# **Generazione di variabili aleatorie**

In questa lezione affrontiamo il problema della generazione di variabili aleatorie e di campioni di processi aleatori.

## **Generazione di una variabile aleatoria uniforme in** [0,1]

I generatori di numeri aleatori sono spesso usati nella pratica per simulare gli effetti di segnali affetti da rumore ed altri tipi di fenomeni aleatori che si incontrano nel mondo fisico. Il rumore è tipicamente generato all'interno di dispositivi elettronici e limita la nostra capacità di comunicare affidabilmente su grandi distanze. È chiaro che, se riuscissimo a generare tale rumore su un computer, saremmo poi in grado di studiarne gli effetti sulle prestazioni attraverso simulazioni del sistema di comunicazione al calcolatore, prima di implementare fisicamente l'intero apparato. La maggior parte delle librerie di software di calcolo per computer contiene un generatore di variabili aleatorie uniformi tra 0 e 1. In MATLAB per generare una variabile aleatoria uniforme in  $[0,1]$  si impiega il comando

 $>> U = rand(m,n);$ 

che genera in uscita una matrice  $U \in \mathbb{R}^{m \times n}$  di numeri aleatori compresi tra 0 e 1.

I generatori di numeri aleatori si realizzano generalmente mediante procedure aritmetiche di tipo ricorsivo, che consentono la generazione rapida di sequenze *u*0, *u*1, ... di numeri casuali molto lunghe (da migliaia a milioni di campioni). La maggior parte di tali procedure genera il valore *un*+<sup>1</sup> della sequenza a partire dal valore precedente  $u_n$ , mediante una legge ricorsiva del tipo  $u_{n+1} = g(u_n)$ , dove  $g \in$ una funzione opportuna, ed il primo valore *u*<sup>0</sup> della sequenza è denominato seme (in inglese, "seed"). È chiaro che, osservato un valore della sequenza e conoscendo la legge *g*, è possibile prevedere esattamente tutti i valori successivi; per questo motivo la sequenza non è realmente aleatoria, ma viene detta pseudo-aleatoria. Quello che realmente interessa, allora, è che la sequenza pseudo-aleatoria generata non sia distinguibile, da parte di un osservatore esterno che non conosca la legge *g*, da una sequenza realmente aleatoria, generata cioè con metodi puramente casuali. Poiché l'uscita numerica di un computer ha una precisione finita, è chiaramente impossibile rappresentare una infinità continua di numeri nell'intervallo [0,1]; tuttavia, la precisione impiegata per la rappresentazione dei numeri è così elevata da poter ritenere il numero generato l'effettiva uscita di un generatore.

# Generazione di una variabile aleatoria uniforme in  $[b,(b+1)]$

Se vogliamo generare una variabile aleatoria *B* distribuita uniformemente nell'intervallo  $[b,(b+1)]$ , allora dobbiamo ricorrere alla seguente trasformazione:

$$
B=U+b,
$$

dove *U* è una variabile aleatoria uniforme in [0,1].

# **Generazione di una variabile aleatoria con funzione di distribuzione cumulativa (CDF) assegnata**

Una variabile aleatoria uniformemente distribuita in  $[0,1]$  può essere usata per generare variabili aleatorie con CDF diverse. Supponiamo, ad esempio, di voler generare una variabile aleatoria *C* con CDF  $F_C(c)$ . Allora bisogna ricorrere alla seguente trasformazione:

$$
C = F_C^{-1}(U)\,,
$$

dove *U* è una variabile aleatoria uniforme in [0,1]. In altri termini, occorre sottoporre una variabile aleatoria uniforme in  $[0,1]$  alla trasformazione inversa  $F_C^{-1}(\cdot)$ .

► Esempio 1 (generazione di una variabile aleatoria con CDF assegnata) Si generi una variabile aleatoria *C* con la seguente funzione di densità di probabilità (pdf):

$$
f_C(c) = \begin{cases} \frac{1}{2}c, & 0 \le c \le 2; \\ 0, & \text{altrimenti.} \end{cases}
$$

*Soluzione*:

La variabile aleatoria ha la seguente CDF:

$$
F_C(c) = \begin{cases} 0, & c < 0; \\ \frac{1}{4}c^2, & 0 \le c \le 2; \\ 1, & c > 2. \end{cases}
$$

Pertanto la trasformazione da applicare ad *U* per generare la variabile aleatoria con pdf assegnata  $f_C(c)$  è  $C = 2\sqrt{U}$ .  $U$ .

#### **Esperimenti proposti**

- a) Generate un insieme di 1000 numeri aleatori uniformi nell'intervallo [0,1]. Diagrammate l'istogramma e la pdf empirica della sequenza.
- b) Generate un insieme di 1000 numeri aleatori uniformi nell'intervallo  $\left[-\frac{1}{2}\right]$  $\frac{1}{2}, \frac{1}{2}$  $\frac{1}{2}$ . Diagrammate l'istogramma e la pdf empirica della sequenza.
- c) Generate un insieme di 1000 numeri aleatori uniformi nell'intervallo [−2,2]. Diagrammate l'istogramma e la pdf empirica della sequenza.
- d) Generate un insieme di 1000 numeri aleatori con funzione di densità di probabilità

$$
f(x) = \begin{cases} \frac{x}{2}, & 0 \le x \le 2; \\ 0, & \text{altrimenti.} \end{cases}
$$

Diagrammate l'istogramma e la pdf empirica della sequenza.

## **Generazione di una variabile aleatoria Gaussiana**

Molto spesso, nei sistemi fisici, si incontrano delle grandezze che sono caratterizzate da funzioni di densità di probabilità (pdf) Gaussiane, ad esempio il rumore termico. La pdf di una variabile aleatoria Gaussiana ha la seguente espressione:

$$
f_X(x) = \frac{1}{\sqrt{2\pi}\sigma} e^{-(x-\mu)^2/(2\sigma^2)}, \quad x \in \mathbb{R}
$$

dove <sup>µ</sup> e <sup>σ</sup> 2 rappresentano rispettivamente la media e la varianza della variabile aleatoria *X*. La CDF della variabile aleatoria *X* è l'area sottesa da *f<sup>X</sup>* (*x*) nell'intervallo (−∞,*x*) ed è definita come:

$$
F_X(x) = \int_{-\infty}^x f_X(t)dt
$$

Sfortunatamente il precedente integrale non può essere espresso in forma chiusa, per cui è difficile risolvere il problema della generazione di una variabile aleatoria Gaussiana come precedentemente illustrato. Tuttavia, dalla teoria della probabilità, è noto che una variabile aleatoria *R* con distribuzione di Rayleigh

$$
F_R(r) = \begin{cases} 0, & r < 0\\ 1 - e^{-r^2/(2\sigma^2)}, & r \ge 0 \end{cases}
$$

è relazionata ad una coppia *X* e *Y* di variabili aleatorie Gaussiane indipendenti, con media nulla e varianza  $\sigma^2$ , dalla seguente trasformazione:

$$
X = R\cos\Theta
$$

$$
Y = R\sin\Theta
$$

dove  $\Theta$  è una variabile aleatoria uniformemente distribuita nell'intervallo  $(0,2\pi)$ . Per generare, quindi, due variabili aleatorie Gaussiane si procede così:

(a) si inverte la CDF della variabile aleatoria Rayleigh nel seguente modo: 
$$
F_R(r) = 1 - e^{-r^2/(2\sigma^2)} = U_1 \Rightarrow R = \sqrt{2\sigma^2 \ln\left(\frac{1}{1-U_1}\right)}
$$
, dove  $U_1$  è una variabile aleatoria uniforme nell'intervallo (0,1);

- (b) si genera una variabile aleatoria distribuita uniformemente nell'intervallo  $(0,2\pi)$  mediante la seguente trasformazione  $\Theta = 2\pi U_2$ , dove  $U_2$  è una variabile aleatoria uniforme in (0, 1);
- (c) si generano due variabili aleatorie Gaussiane indipendenti, a media nulla e varianza  $\sigma^2$  mediante le seguenti trasformazioni  $X = R\cos\Theta$  e  $Y = R\sin\Theta$ .

Il metodo descritto consente di generare variabili Gaussiane a media nulla; se si richiede la generazione di variabili aleatorie a media non nulla, allora *X* e *Y* devono essere traslate di una quantità pari alla media.

#### **Esperimenti proposti**

- a) Generate un insieme di 1000 numeri aleatori Gaussiani con media nulla e varianza unitaria utilizzando il metodo descritto nel paragrafo precedente. Diagrammate l'istogramma e la CDF empirica.
- b) Generate un insieme di 1000 numeri aleatori Gaussiani con media nulla e varianza unitaria utilizzando la funzione MATLAB randn(1,N). Diagrammate l'istogramma e la CDF empirica e confrontate i risultati con quelli ottenuti al punto precedente.

### **Simulazione Monte Carlo di un sistema di comunicazione digitale**

Le simulazioni Monte Carlo sono di solito utilizzate nella pratica per stimare le prestazioni di un sistema di comunicazione digitale in presenza di rumore ed interferenza. L'indice di prestazioni impiegato generalmente è la probabilità di errore.

Si consideri la variabile aleatoria

$$
Y = m + G
$$

dove *m* è una costante e *G* è una variabile aleatoria Gaussiana standard (cioè a media nulla e varianza σ <sup>2</sup> unitaria). Di conseguenza, *Y* sarà una variabile aleatoria Gaussiana con media *m* e varianza <sup>σ</sup> <sup>2</sup> = 1. Supponiamo di voler stimare la probabilità che *Y* < 0 per un dato valore di *m*, vale a dire

$$
P(m) = P(Y < 0|m)
$$

effettuando una serie di esperimenti (simulazione Monte Carlo) al computer. Nello specifico, si deve generare una sequenza di numeri aleatori Gaussiani *G<sup>i</sup>* , *i* = 0,...,*N* − 1 con media nulla e varianza unitaria. Poi, aggiungendo a ciascuno di essi la costante *m*, si ottiene la sequenza di numeri aleatori

$$
Y_i = m + G_i \quad i = 0, \dots, N - 1
$$

Assumendo che *m* sia un numero positivo, la pdf di *Y<sup>i</sup>* è mostrata nella figura.

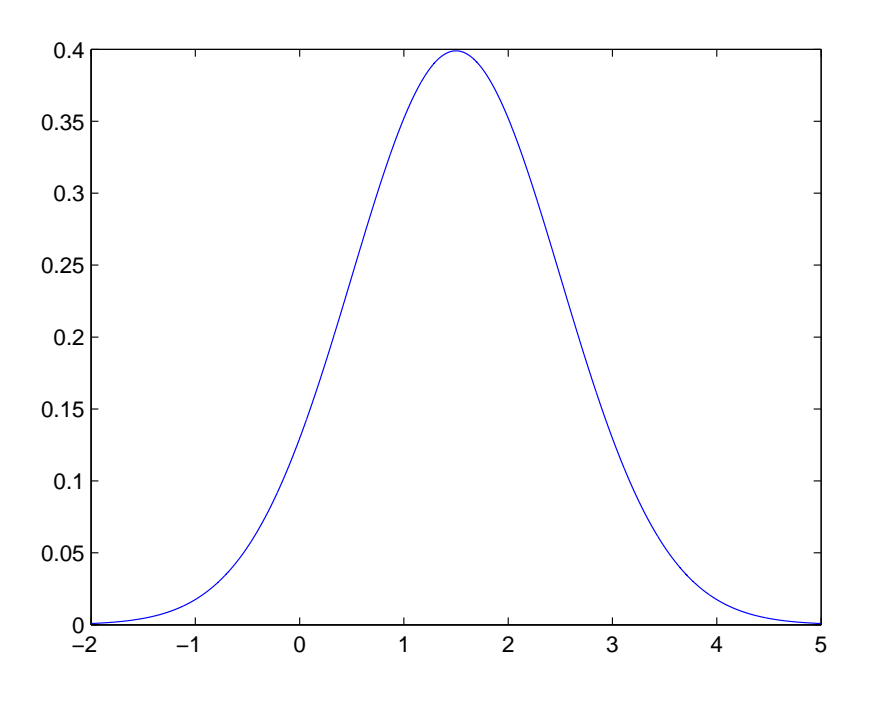

Fig. 1. Funzione di densità di probabilità di *Y<sup>i</sup>* .

A partire da queste variabili aleatorie generate al computer si vuole stimare la probabilità che la variabile aleatoria *Y*, con media *m* e varianza unitaria, sia minore di zero. A tale scopo si definisca una variabile indicatrice *X<sup>i</sup>* tale che

$$
X_i = \left\{ \begin{array}{ll} 0, & \text{se } Y_i \ge 0 \\ 1, & \text{se } Y_i < 0 \end{array} \right.
$$

Allora, la stima della probabilità desiderata *P*(*Y* < 0|*m*) è data da

$$
\widehat{P}(m) = \frac{1}{N} \sum_{i=1}^{N} X_i
$$

Chiaramente, poiché la stima  $\widehat{P}(m)$  è una funzione delle variabili aleatorie  $X_i$ ,  $i = 0, \ldots, N - 1$ , è anch'essa una variabile aleatoria. Per determinare quanto questa stima approssimi il valore vero *P*(*m*), è necessario calcolarne media e varianza. La media di  $\widehat{P}(m)$  è pari a

$$
E[\widehat{P}(m)] = \frac{1}{N} \sum_{i=1}^{N} E(X_i)
$$

dove  $E(X_i) = 0 \cdot P(Y_i \ge 0) + 1 \cdot P(Y_i < 0)$ ; pertanto,  $E[\widehat{P}(m)] = \frac{1}{N} \sum_{i=1}^{N} P(Y_i < 0) = \frac{1}{N} \sum_{i=1}^{N} P(m) = P(m)$ . Questo dimostra che il valore medio della stima, cioè  $E[\hat{P}(m)]$ , è uguale al valore vero  $P(m)$ . Una stima che soddisfa questa proprietà è detta *unbiased* (non polarizzata). A questo punto, calcoliamo la varianza della stima  $\widehat{P}(m)$ . La varianza di  $\widehat{P}(m)$  è definita come

$$
\sigma_{\widehat{P}(m)}^2 = \mathbb{E}[\widehat{P}(m) - \mathbb{E}[\widehat{P}(m)]]^2
$$

$$
= \mathbb{E}[\widehat{P}^2(m)] - P^2(m)
$$

Ma:

$$
E[\widehat{P}^{2}(m)] = E\left[\frac{1}{N^{2}}\sum_{i=1}^{N}\sum_{j=1}^{N}X_{i}X_{j}\right]
$$
  
= 
$$
\frac{1}{N^{2}}\sum_{i=1}^{N}E[X_{i}^{2}] + \frac{1}{N^{2}}\sum_{i=1}^{N}\sum_{j\neq i}E(X_{i}X_{j})
$$

Ma:

$$
E(X_i^2) = 0 \cdot P(Y_i \ge 0) + 1 \cdot P(Y_i < 0) = P(m)
$$

e

$$
E(X_iX_j) = E(X_i)E(X_j) = P^2(m)
$$

Pertanto:

$$
E[\widehat{P}^2(m)] = \frac{1}{N}P(m) + \frac{N(N-1)}{N^2}P^2(m) = \frac{1}{N}P(m)[1 - P(m)] + P^2(m)
$$

e quindi, in definitiva:

$$
\sigma_{\widehat{P}(m)}^2 = \frac{1}{N} P(m) [1 - P(m)]
$$

In generale, quando stimiamo *P*(*m*) con il metodo Monte Carlo, vorremmo che la deviazione standard della stima sia piccola in confronto a *P*(*m*). Per esempio, supponiamo di voler stimare una probabilità *P*(*m*) = 10<sup>-3</sup>; quanto deve valere *N*, cioè il numero di campioni considerati, per assicurare che la deviazione standard sia piccola rispetto a  $P(m)$  [cioè  $\sigma_{\hat{P}(m)}^2 \ll P^2(m)$ ]? Poiché  $P(m) \ll 1$ , si ha

$$
\frac{1}{N}P(m)\ll P^2(m)\Rightarrow N\gg \frac{1}{P(m)}
$$

Per esempio, se *P*(*m*) = 10<sup>-3</sup>, allora *N* ≫ 1000. Come regola pratica, generalmente si adotta la seguente

$$
N > \frac{10}{P(m)}
$$

quando  $P(m) \ll 1$ . Questa condizione è di solito adeguata per stimare la probabilità di errore di un sistema di comunicazione digitale in presenza di rumore termico additivo ed interferenza.